# **esporte bet365 baixar? Descubra como começar com este guia completo para Android e iOS! - Como posso me tornar um especialista em apostas?**

**Autor: symphonyinn.com Palavras-chave: esporte bet365 baixar? Descubra como começar com este guia completo para Android e iOS!**

### **esporte bet365 baixar? Descubra como começar com este guia completo para Android e iOS!**

Você está no lugar certo! Neste guia completo, vamos te mostrar como **baixar o aplicativo Bet365** para Android e iOS, além de te apresentar os principais recursos e bônus que você pode aproveitar.

**Mas antes de começar, responda a uma pergunta crucial:** você já é um fã de apostas esportivas ou está começando agora?

Se você é um veterano, já sabe que o Bet365 é um dos maiores nomes do mercado, com uma plataforma completa e confiável. Mas se você está dando seus primeiros passos, prepare-se para uma experiência incrível!

#### **Neste guia, você vai descobrir:**

- Como baixar o aplicativo Bet365 para Android e iOS;
- Quais os principais recursos do app;
- Como aproveitar os bônus e promoções do Bet365;
- Dicas para começar a apostar como um profissional.

**Pronto para começar a sua esporte bet365 baixar? Descubra como começar com este guia completo para Android e iOS! jornada no mundo das apostas esportivas?**

# **Baixando o app Bet365: Guia completo para Android e iOS**

**Para baixar o aplicativo Bet365, siga estes passos simples:**

- **1. Acesse a loja de aplicativos do seu dispositivo:**
	- **Android: Google Play Store**
	- **iOS:** App Store
- **2. Procure por "Bet365" na barra de pesquisa.**
- **3. Clique no aplicativo Bet365 oficial e faça o download.**
- **4. Aguarde a instalação do aplicativo.**
- **5. Abra o aplicativo Bet365 e faça login ou crie uma conta.**
- **É simples assim!**

### **Recursos do app Bet365: Uma experiência completa de apostas**

O aplicativo Bet365 oferece uma experiência completa de apostas esportivas, com uma interface intuitiva e fácil de usar.

### **Confira alguns dos recursos que você vai encontrar:**

**- Apostas ao vivo:** Aposte em esporte bet365 baixar? Descubra como começar com este guia

completo para Android e iOS! tempo real em esporte bet365 baixar? Descubra como começar com este guia completo para Android e iOS! uma variedade de esportes, com odds atualizadas a cada segundo.

- **Transmissões ao vivo:** Assista a eventos esportivos ao vivo diretamente do aplicativo, sem precisar de outro serviço de streaming.
- **Cash Out:** Saque seus ganhos antes do término do evento, garantindo seus lucros ou minimizando suas perdas.
- **Estatísticas e análises:** Acesse dados e informações detalhadas sobre os eventos esportivos para tomar decisões mais estratégicas.
- **Bônus e promoções:** Aproveite ofertas exclusivas para novos e clientes existentes, como bônus de boas-vindas, apostas grátis e muito mais.
- **Suporte ao cliente:** Entre em esporte bet365 baixar? Descubra como começar com este guia completo para Android e iOS! contato com a equipe de suporte do Bet365 por chat, email ou telefone, caso precise de ajuda.

# **Aproveite os bônus e promoções do Bet365**

O Bet365 oferece uma variedade de bônus e promoções para novos e clientes existentes. **Aproveite as ofertas especiais para começar sua esporte bet365 baixar? Descubra como começar com este guia completo para Android e iOS! jornada com o pé direito:**

- **Bônus de boas-vindas:** Receba um bônus em esporte bet365 baixar? Descubra como começar com este guia completo para Android e iOS! dinheiro ou apostas grátis ao fazer seu primeiro depósito.
- **Apostas grátis:** Ganhe apostas grátis ao realizar determinadas ações, como fazer um depósito ou apostar em esporte bet365 baixar? Descubra como começar com este guia completo para Android e iOS! um evento específico.
- **Odds aumentadas:** Aproveite odds especiais em esporte bet365 baixar? Descubra como começar com este guia completo para Android e iOS! eventos selecionados, aumentando suas chances de ganhar.
- **Ofertas de reembolso:** Receba reembolso em esporte bet365 baixar? Descubra como começar com este guia completo para Android e iOS! suas apostas perdidas, em esporte bet365 baixar? Descubra como começar com este guia completo para Android e iOS! determinadas condições.

**Lembre-se de verificar os termos e condições de cada oferta para garantir que você está elegível para recebê-la.**

### **Dicas para começar a apostar como um profissional**

**Para ter sucesso nas apostas esportivas, siga estas dicas:**

- **Defina um orçamento:** Aposte apenas o que você pode perder.
- **Faça sua esporte bet365 baixar? Descubra como começar com este guia completo para Android e iOS! pesquisa:** Analise as estatísticas, notícias e informações sobre os eventos esportivos antes de fazer suas apostas.
- **Gerencie seus riscos:** Use estratégias de gerenciamento de risco, como apostas combinadas e apostas de valor.
- **Seja paciente:** Não espere ficar rico da noite para o dia. As apostas esportivas exigem tempo, paciência e disciplina.
- **Divirta-se:** As apostas esportivas devem ser uma forma divertida de aproveitar seus eventos

# **Baixe o app Bet365 agora e comece a sua esporte bet365 baixar? Descubra como começar com este guia completo para Android e iOS! jornada no mundo das apostas esportivas!**

**Aproveite as ofertas especiais e recursos exclusivos para ter uma experiência completa e emocionante.**

**Lembre-se:** Aposte com responsabilidade e divirta-se!

**Promoção especial para novos clientes:**

**Use o código promocional [pix vip bet](/pix-vip-bet-2024-07-20-id-38073.php) ao fazer seu primeiro depósito e receba um bônus de 100% até R\$ 200!**

**Aproveite esta oportunidade única para começar a apostar com o Bet365! Tabela de bônus:**

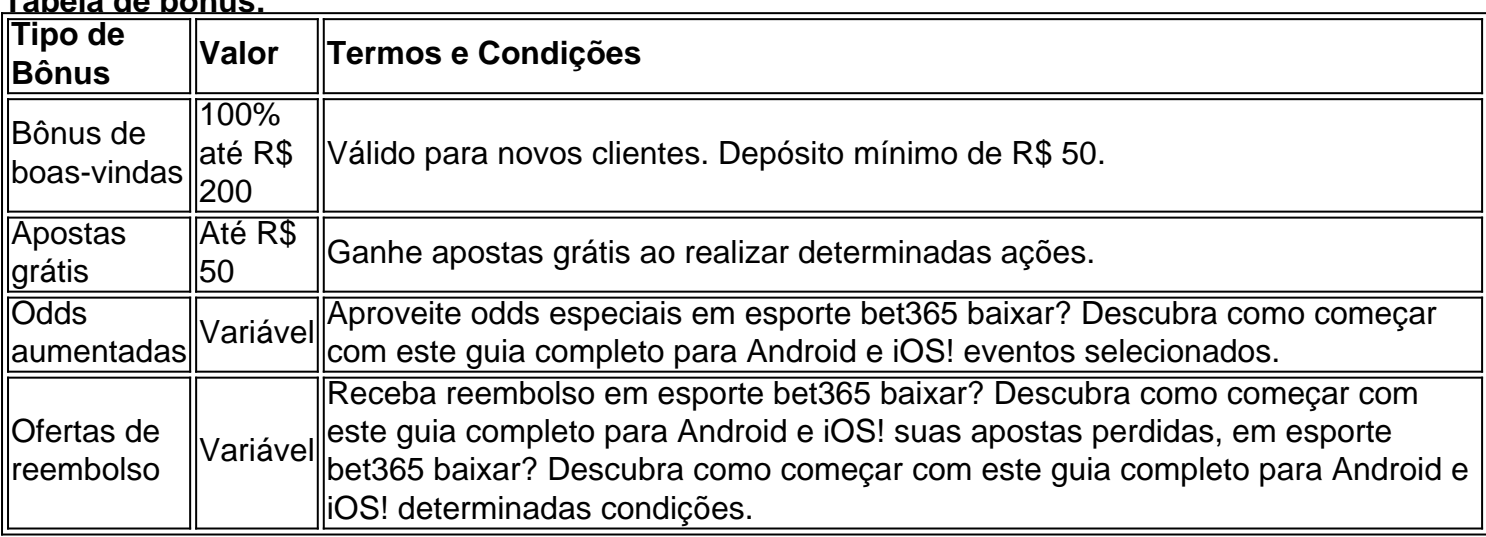

#### **Aproveite esta oportunidade única para começar a apostar com o Bet365! Baixe o aplicativo agora e comece a sua esporte bet365 baixar? Descubra como começar com este guia completo para Android e iOS! jornada!**

**[aplicativo de fazer jogo de futebol](/aplicativo-de-fazer-jogo-de-futebol-2024-07-20-id-3336.php)**

**Lembre-se:** Aposte com responsabilidade e divirta-se!

# **Partilha de casos**

### Aprendendo com meus erros: Como aprendi com uma experiência frustrante ao tentar baixar a plataforma esportiva Bet365 no celular.

Não tive certeza se poderia fazer apostas diretamente do aplicativo ou se precisava de um computador para isso, e os termos relativos às "bolhas" me deixaram confuso também. Entrei em esporte bet365 baixar? Descubra como começar com este guia completo para Android e iOS! contato com a equipe no fórum da Bet365 Brasil por volta das 19h27min no dia 4 de julho, mas infelizmente não recebi uma resposta até as 10h08 do dia seguinte (que é o horário atual). O que eu aprendi com isso:

● Para jogar na plataforma Bet365 no celular, você precisa de um aplicativo chamado "Bet365 app". O link para baixá-lo pode ser encontrado aqui \*\*\*

(https://uptodown/en/search/?w=bet365+app&ext=apps).

● Ao contrário do que eu pensava, é necessária uma conexão com o computador para fazer

apostas no aplicativo móvel da Bet365. Isso significa que você não pode jogar apenas pelo celular sem ter acesso ao PC também (a menos que tenha um smartphone ou tablet Apple).

- O "Login" do aplicativo é, na verdade, uma tela de login para o site da casa de apostas. Acredite se quiser! Após fazer as conexões necessárias com a internet no seu dispositivo móvel e entrar em esporte bet365 baixar? Descubra como começar com este guia completo para Android e iOS! contato com os representantes pela rede social do Facebook, eu finalmente consegui jogar usando um aplicativo para iOS chamado "Bet365 app".
- Para quem não está familiarizado, o site da casa de apostas é onde você realmente faz suas apostas. O aplicativo móvel serve como uma interface para acessar facilmente esse site do seu celular ou tablet.

Espero que minha história ajude alguém a evitar as frustrações e confusões com as quais me deparei ao tentar baixar a plataforma Bet3cujosso na esperança de ter uma experiência mais positiva no futuro.

# **Expanda pontos de conhecimento**

### **P: Como acessar o site oficial da Bet365 no dispositivo Android?**

R: Para usuários de Android, acesse o site oficial da Bet365 usando o navegador do seu dispositivo celular. É importante entrar no site pelo celular, pois a opção de download só vai aparecer se estiver acessando pelo celular. Role a página atè encontrar o link "Todos os aplicativos da Bet365" e clique nele.

#### **P: Como entrar na sua esporte bet365 baixar? Descubra como começar com este guia completo para Android e iOS! conta Bet365 através de código de acesso?**

R: O Login com Código de Acesso permite-lhe entrar na sua esporte bet365 baixar? Descubra como começar com este guia completo para Android e iOS! conta Bet365 através de telemóvel, introduzindo um código de acesso de quatro dígitos, como alternativa ao seu Nome de Utilizador e Palavra-passe. Ser-lhe- solicitado que crie um código de acesso de quatro dígitos quando entrar na sua esporte bet365 baixar? Descubra como começar com este guia completo para Android e iOS! conta como habitualmente.

### **P: Como usar o aplicativo Bet365?**

R: Para usar o aplicativo Bet365, você precisa fazer um cadastro na casa (caso ainda não tenha) e realizar o primeiro depósito. Em seguida, escolha a modalidade esportiva e partida que deseja, clique sobre os mercados e faça suas apostas.

### **P: Como assistir às transmissões ao vivo no Bet365?**

R: Quando as regras de Transmissão Ao-Vivo relevantes tiverem sido cumpridas, selecione um evento com um cone de Vídeo junto ao mesmo, clique em esporte bet365 baixar? Descubra como começar com este guia completo para Android e iOS! "Assistir" na parte superior do cupom, e a transmissão começará automaticamente, assim que estiver disponível.

### **comentário do comentarista**

Parece que você escreveu um guia detalhado para usar o aplicativo Bet365. Para transformar isso em esporte bet365 baixar? Descubra como começar com este guia completo para Android e iOS! uma animação, vamos simplificar a mensagem mantendo os principais pontos: <|botão de título |> "Olá apostadores! Ready to play? Get your free Bet365 app and unlock the world of sports betting. Download now!" \*\*\*

"Aposte ao vivo, assista eventos e mais com recursos inteligentes como Apostas em esporte bet365 baixar? Descubra como começar com este guia completo para Android e iOS! Tempo Real, Cash Out e muito mais! "

<|botão de título |> "Bônus Especiais para você! Ganhe até R\$ 200 ao entrar com o código promocional [smile slots](/article/smile-slots-2024-07-20-id-45559.shtml) no seu primeiro depósito. Don't miss out!" \*\*\*

"Started as novo? Get a welcome bonus! And don't forget the exciting Free Bet Offers too! " <|botão de título |> "Professional betting tips - set a budget, research events and manage risks. Happy betting! Remember: Always wager responsibly!" \*\*\*

<|botão de título |> "Download o Bet365 app agora and start your betting journey! Get those free bonuses and enjoy the excitement. Don't forget: Responsible betting is fun!" \*\*\*

<|botão de título |> "Missed something? Check our table for all available bonuses and terms! Don't hesitate to claim your free bets now. Start betting with Bet365 today!" \*\*\*

#### **Informações do documento:**

Autor: symphonyinn.com

Assunto: esporte bet365 baixar? Descubra como começar com este guia completo para Android e iOS!

Palavras-chave: **esporte bet365 baixar? Descubra como começar com este guia completo para Android e iOS! - Como posso me tornar um especialista em apostas?** Data de lançamento de: 2024-07-20

#### **Referências Bibliográficas:**

- 1. [betfair sporting](/html/betfair-sporting-2024-07-20-id-11553.pdf)
- 2. <u>[real madrid ao vivo hoje](/post/real-madrid-ao-vivo-hoje-2024-07-20-id-40938.pdf)</u>
- 3. <u>[goalbet apk](/goalbet-apk-2024-07-20-id-28586.htm)</u>
- 4. [como apostar na estrela bet futebol](https://www.dimen.com.br/aid-category-news/pt-br/como-apostar-na-estrela-bet-futebol-2024-07-20-id-20711.php)